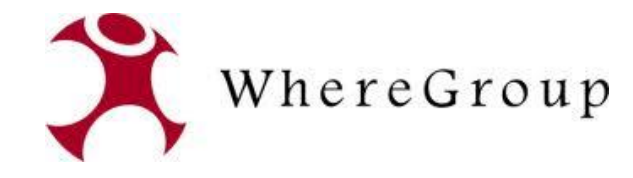

# 3D-Daten in Mapbender

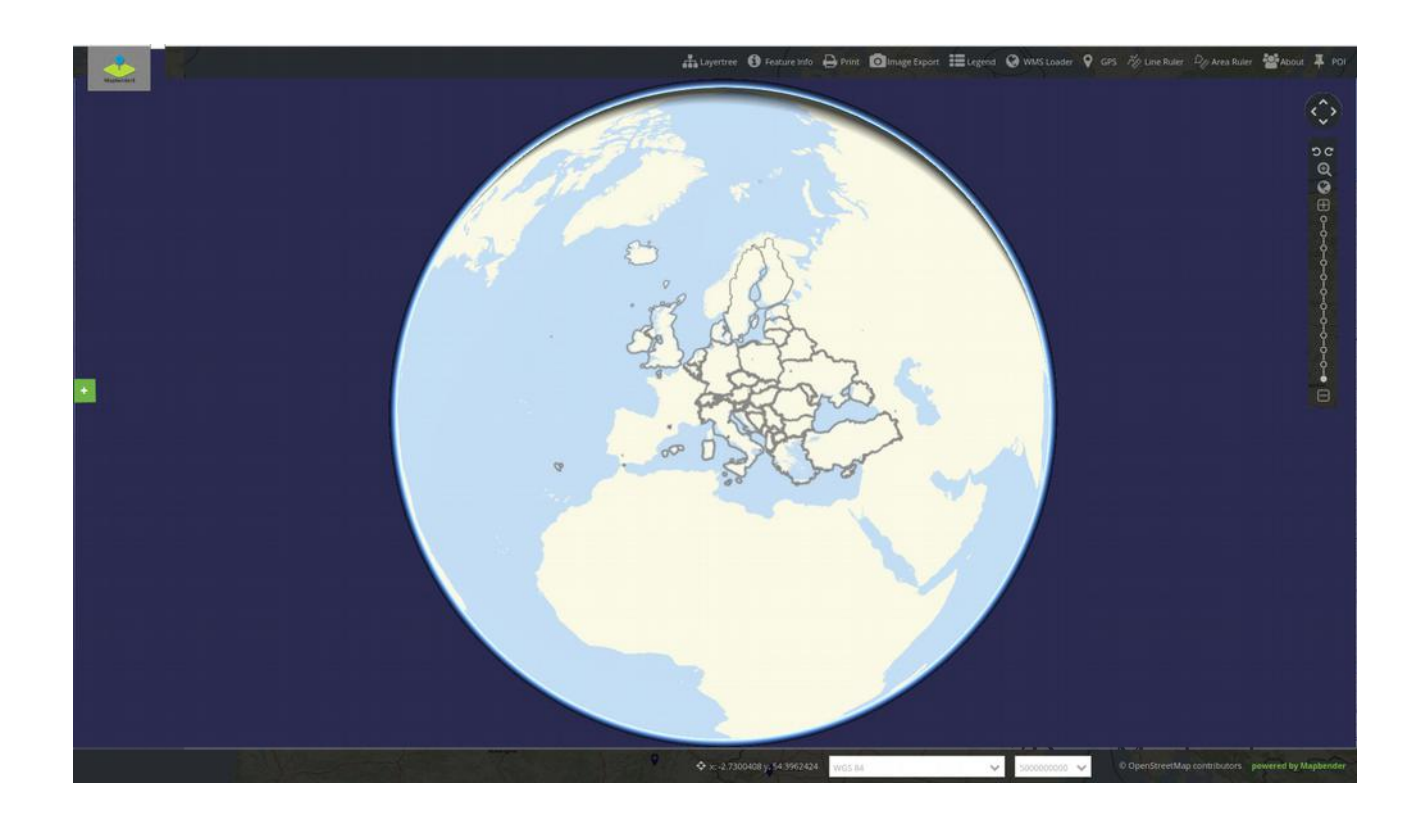

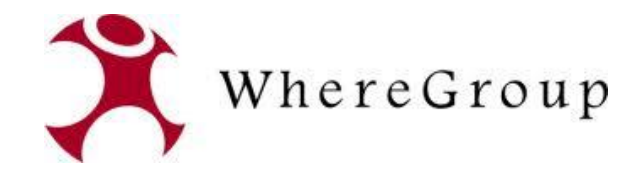

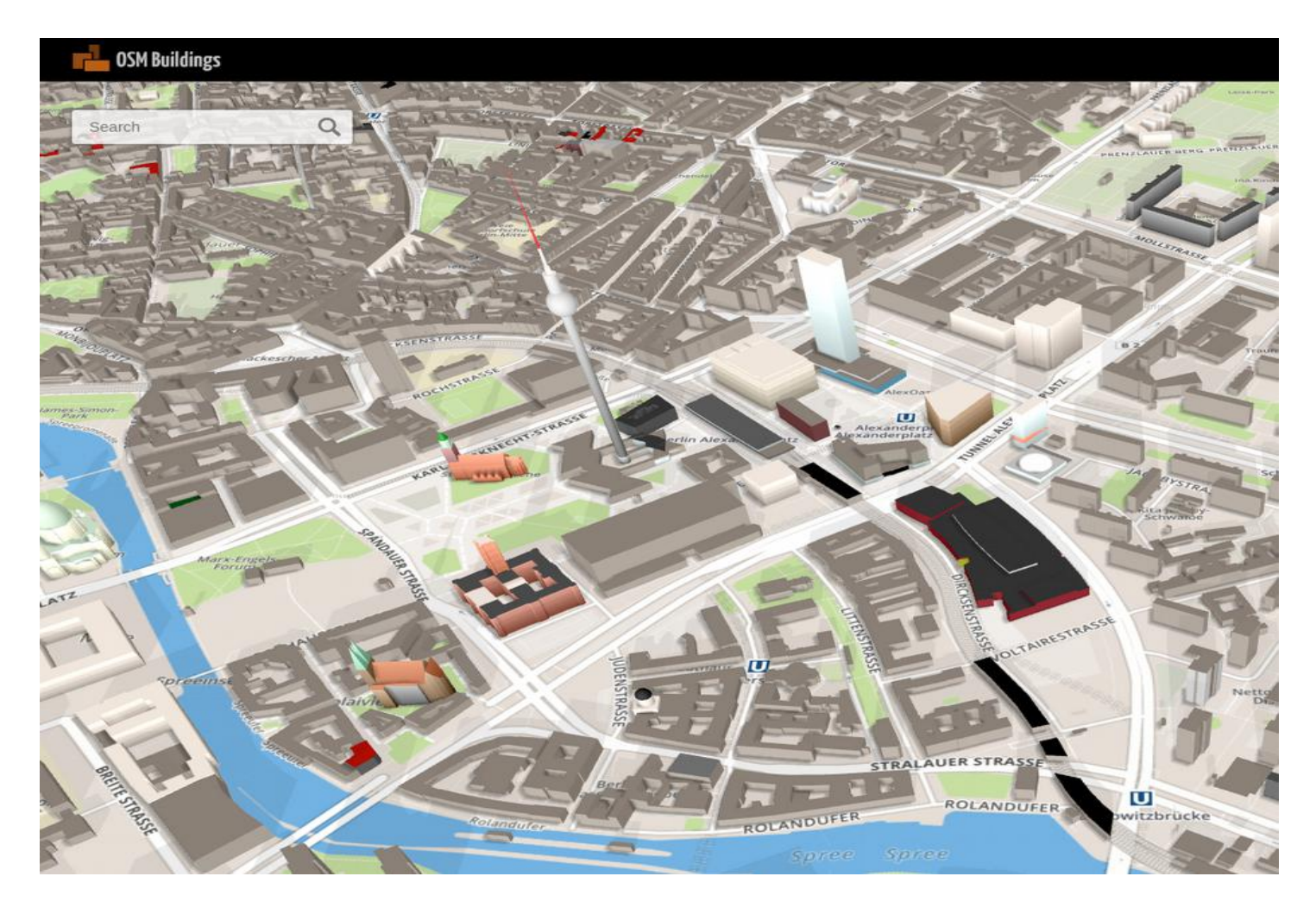

https://osmbuildings.org/

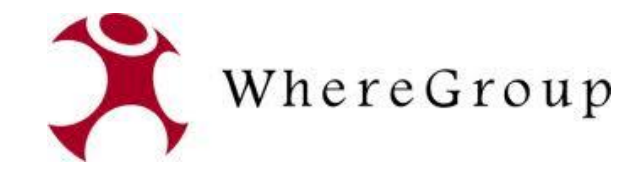

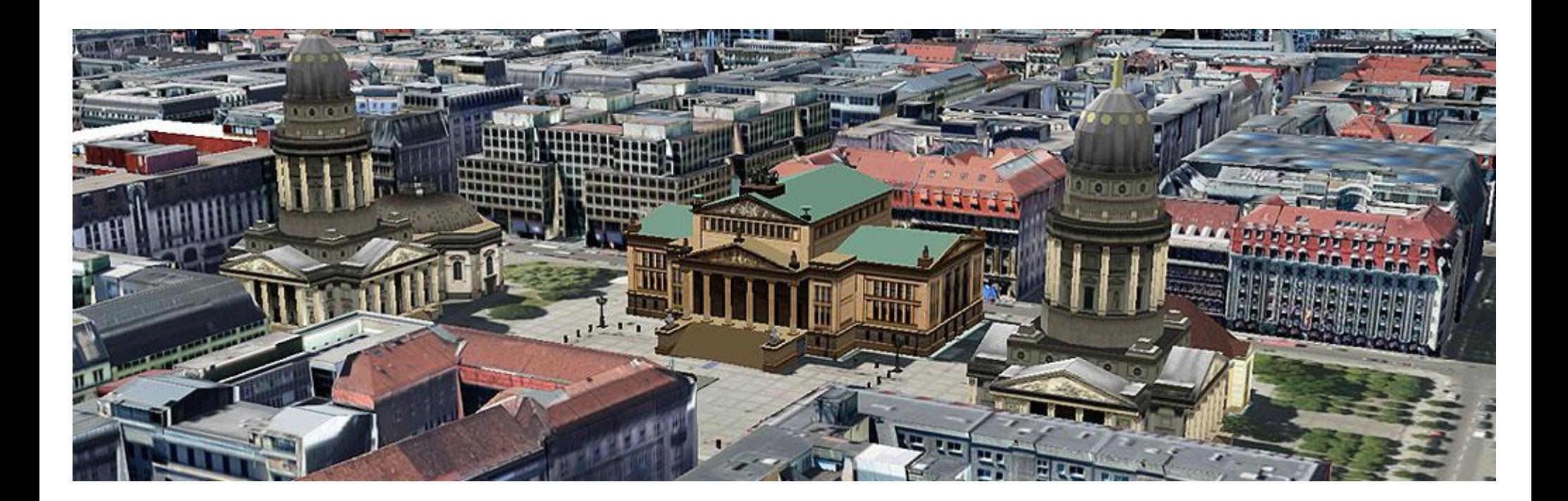

http://www.businesslocationcenter.de

Where2B 2017

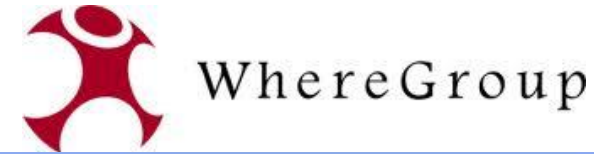

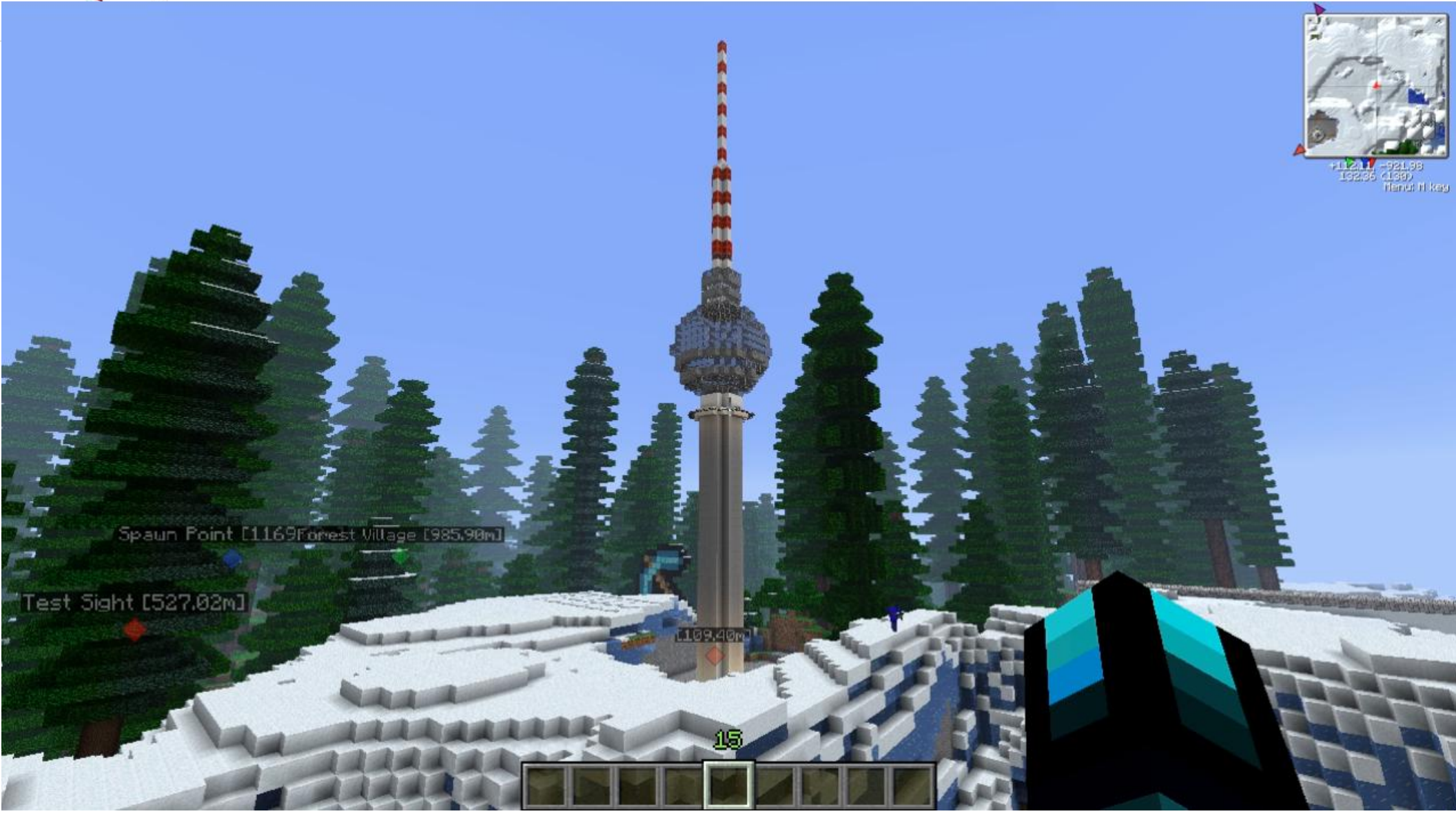

http://www.gipecraftforum.net/forums/minecraft-java-edition/creative-mode/2085543-my-replica-ofthe-berlin-fernsehturm

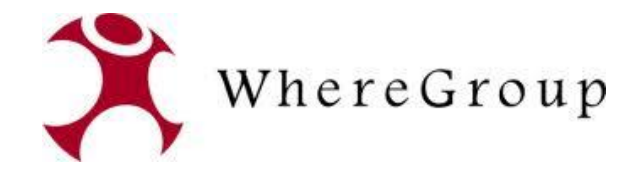

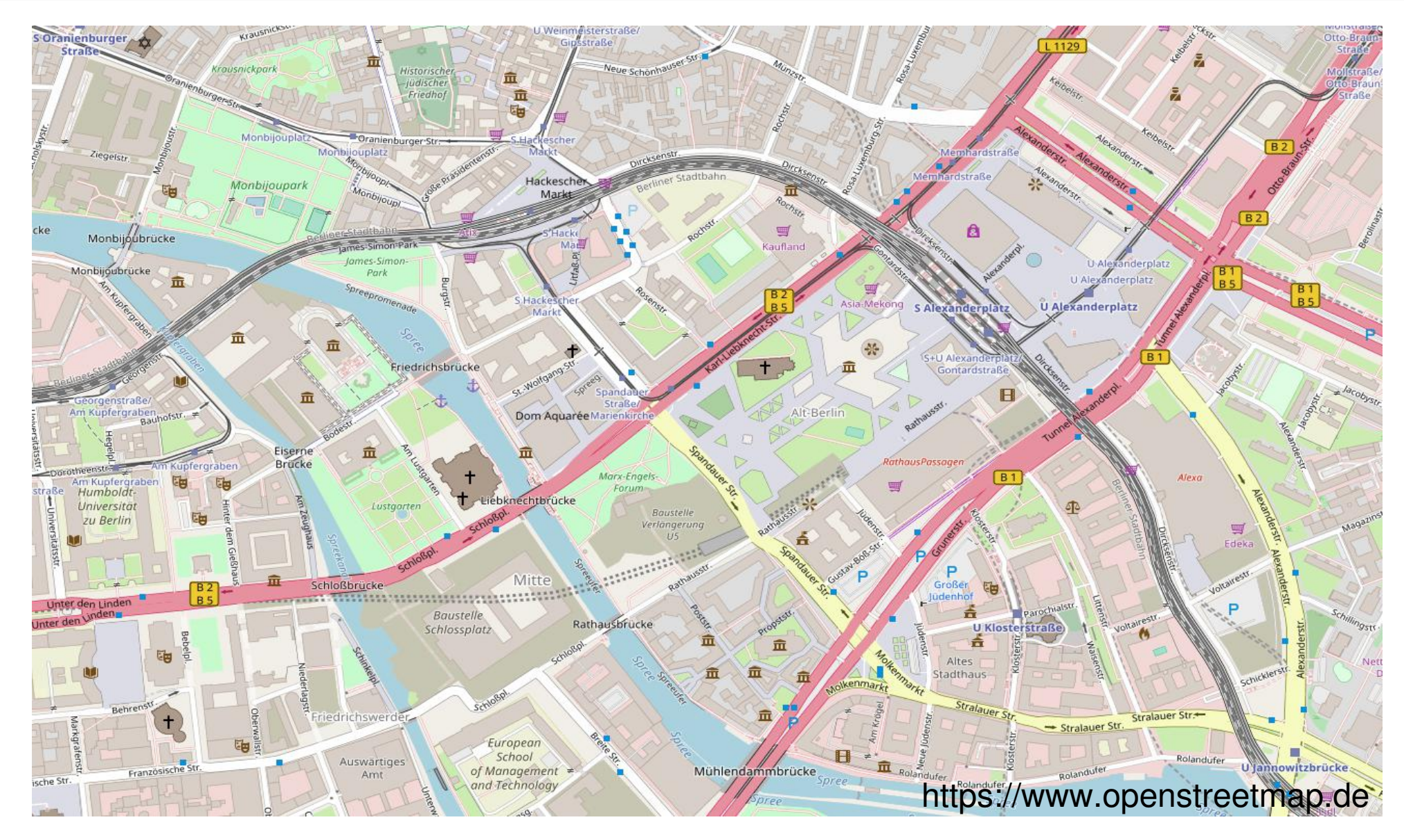

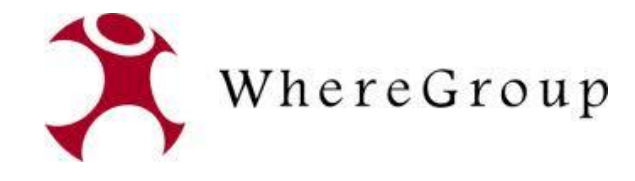

#### … ein Projekt bei der Vattenfall Europe Information Services GmbH

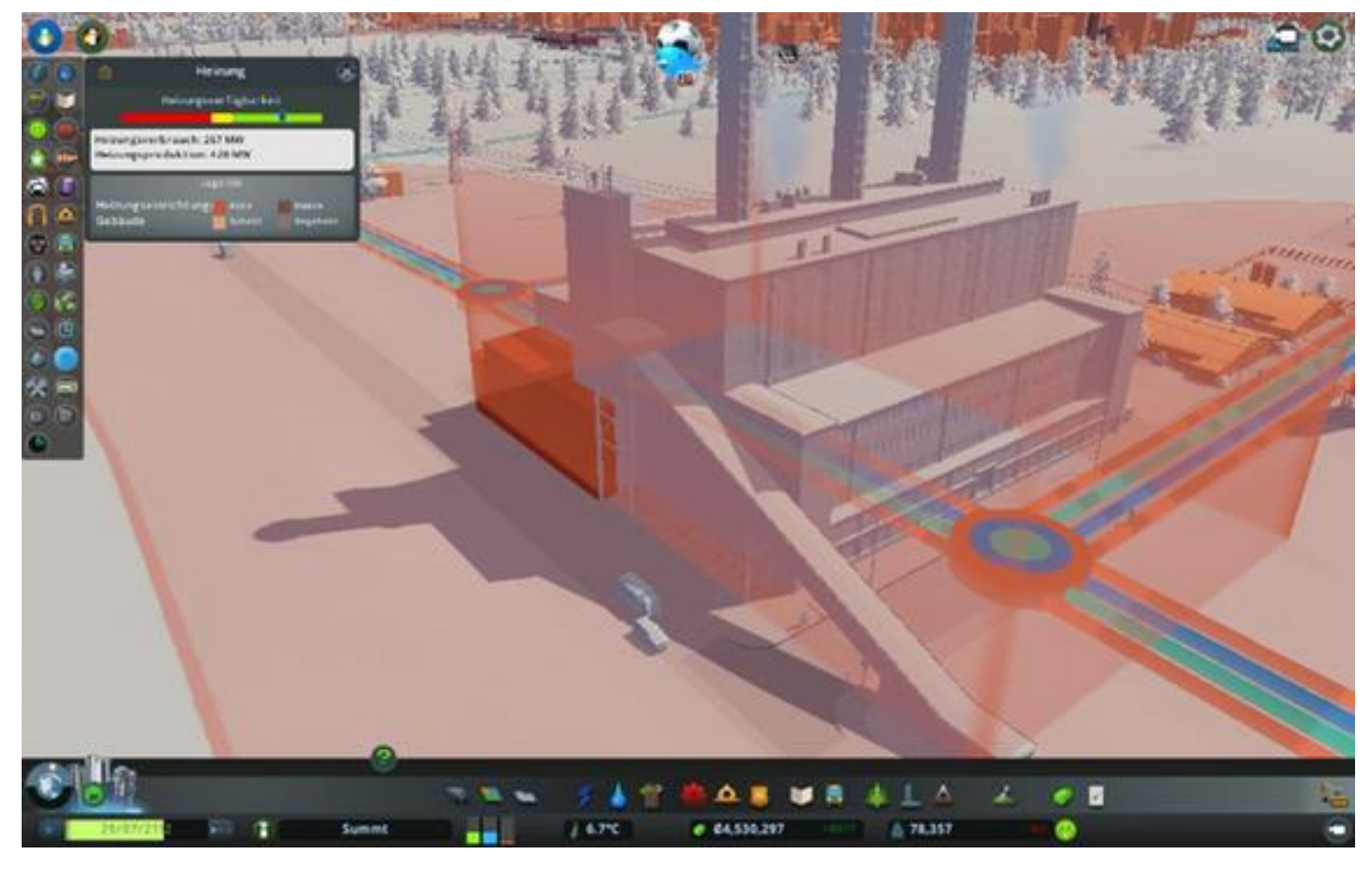

https://steamcommunity.com/sharedfiles/filedetails/?id=851302283&searchtext=

Where 2B 2017 3D im Mapbender

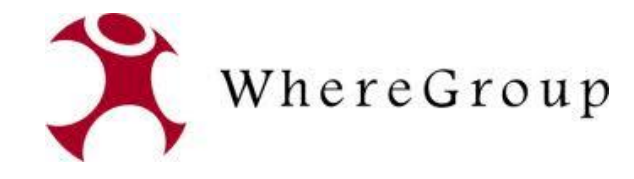

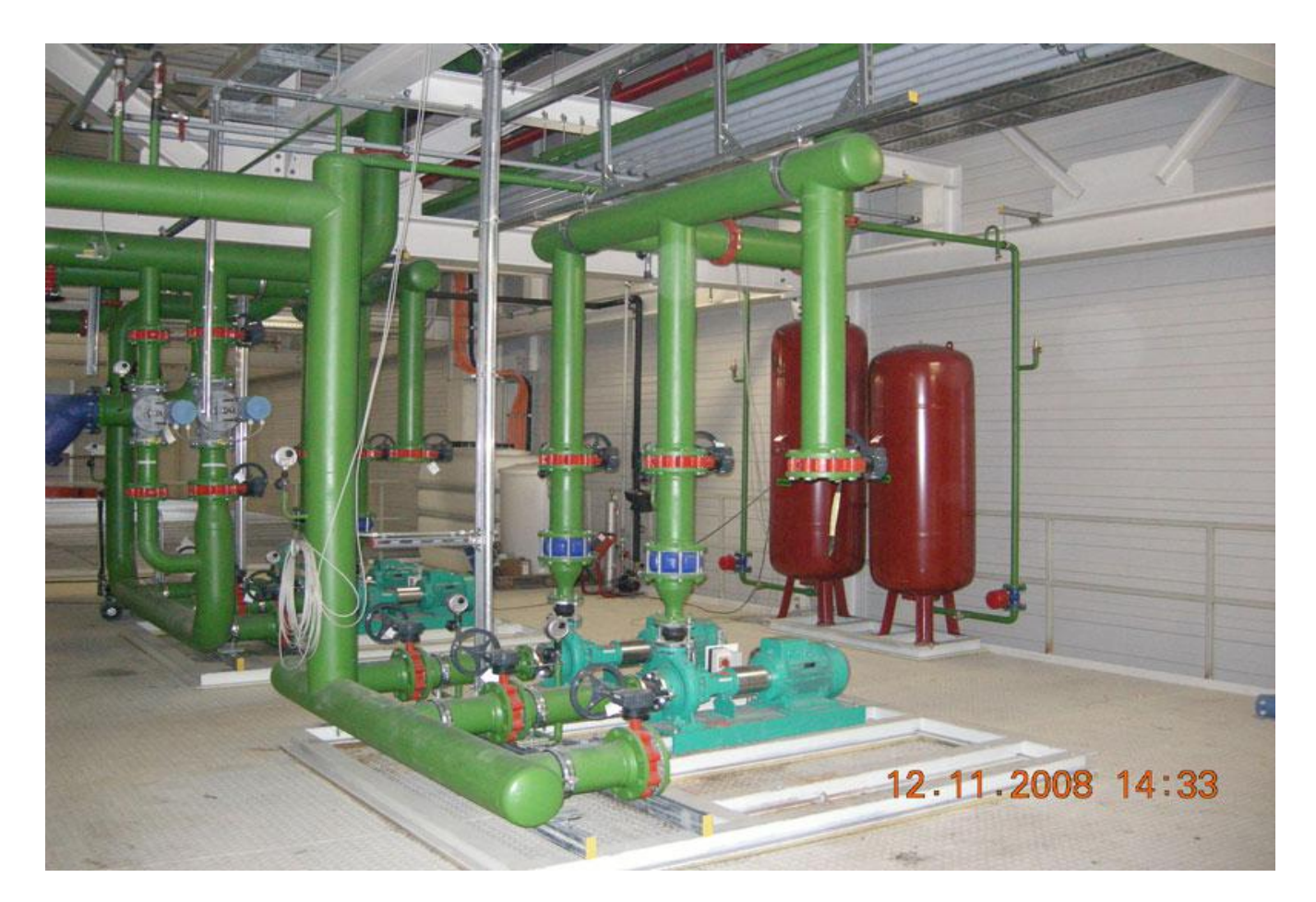

http://www.ket.de

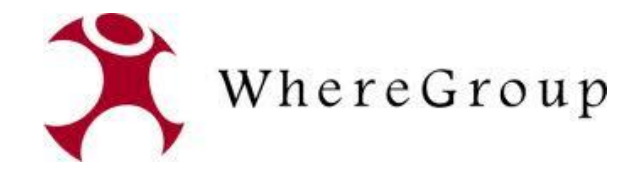

# $2D$  $2,5D$ 3D 4D

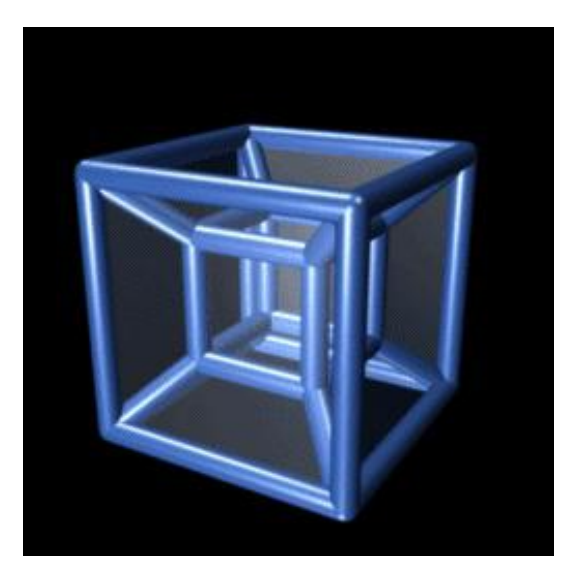

https://de.wikipedia.org/wiki/Datei:8300H-sumple.gif

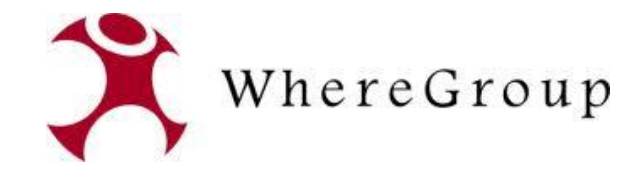

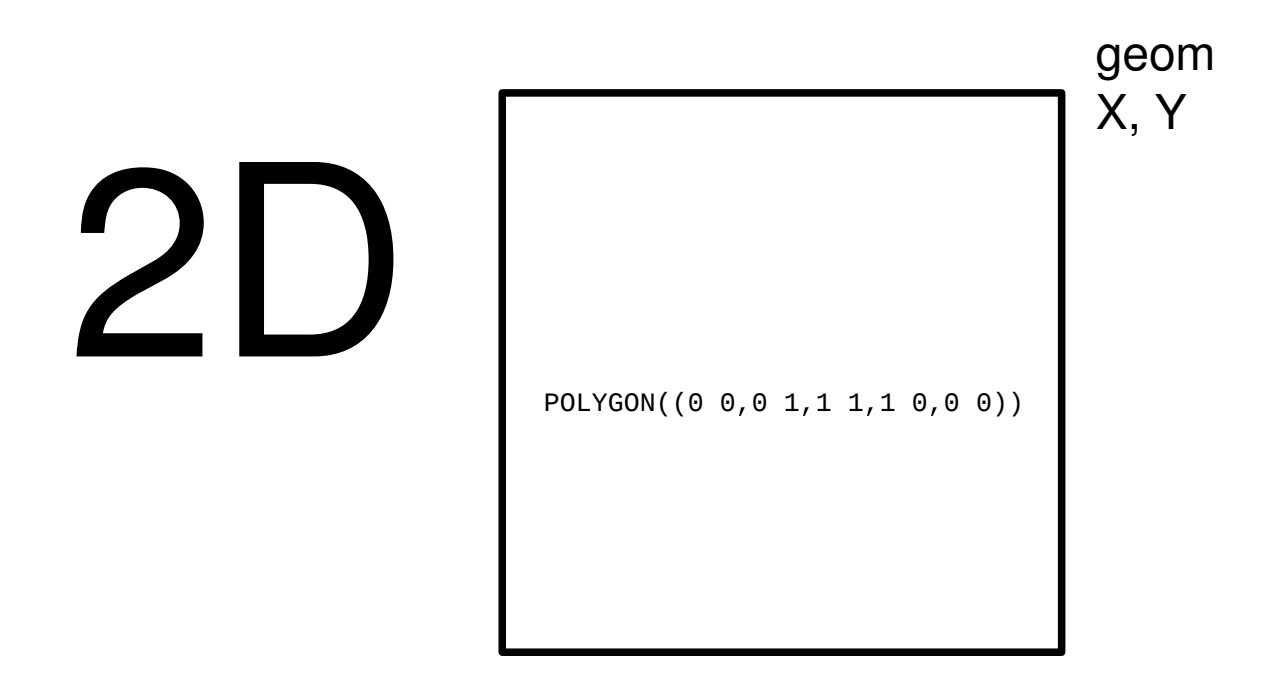

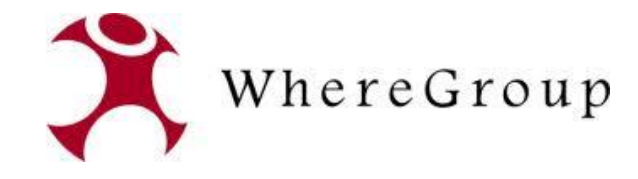

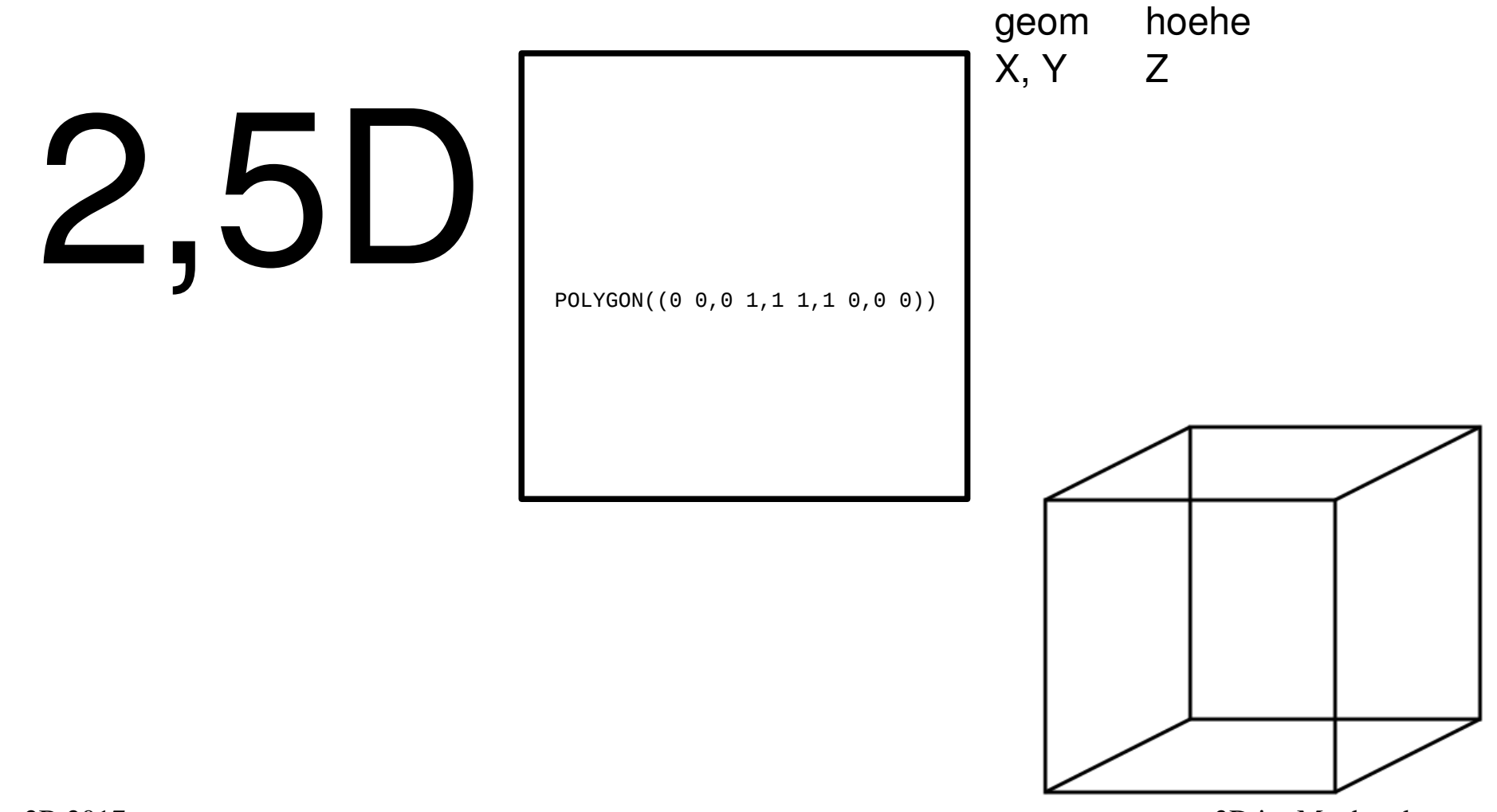

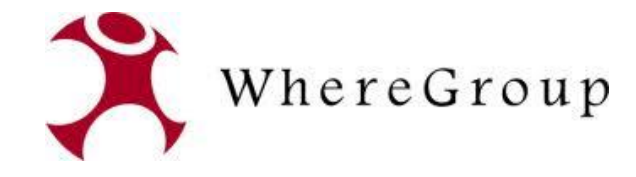

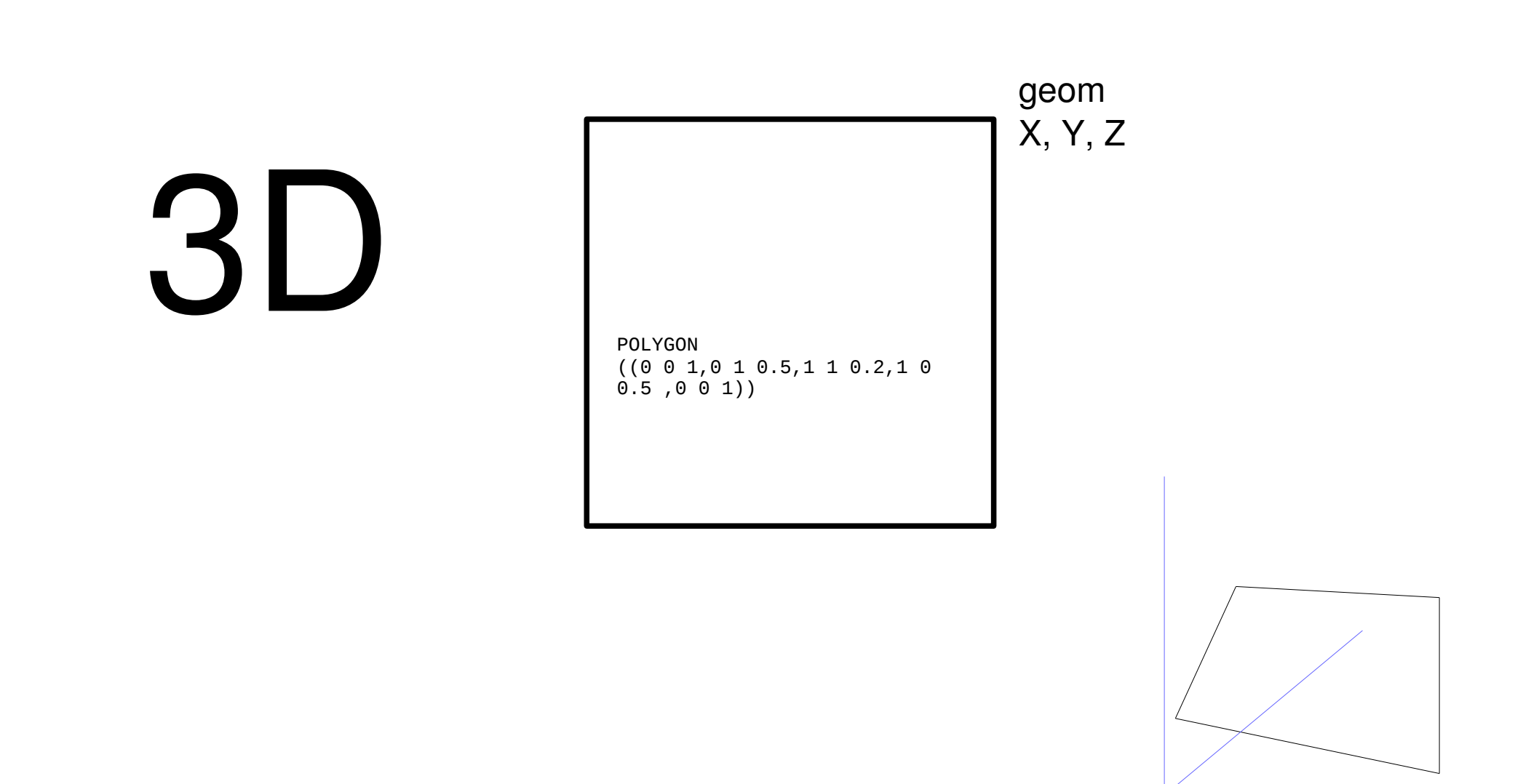

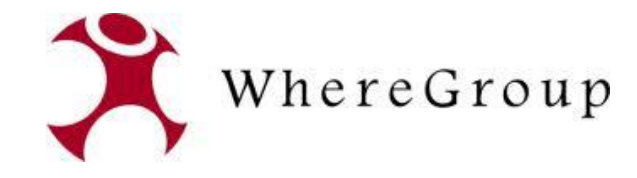

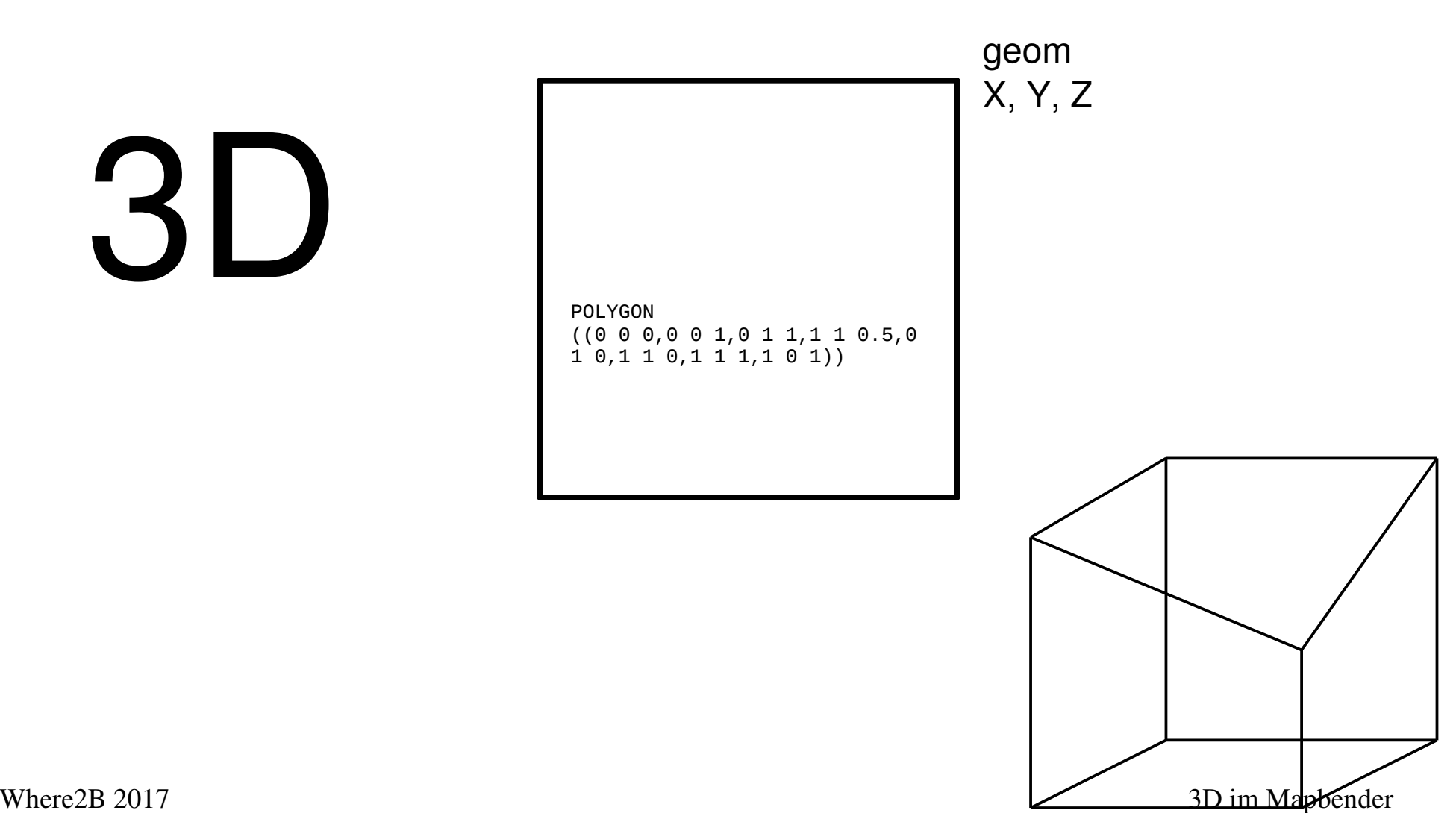

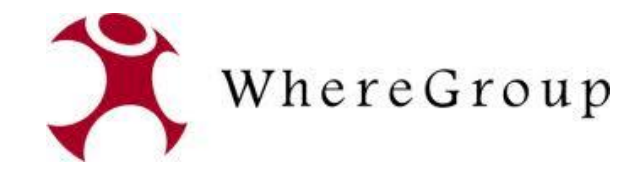

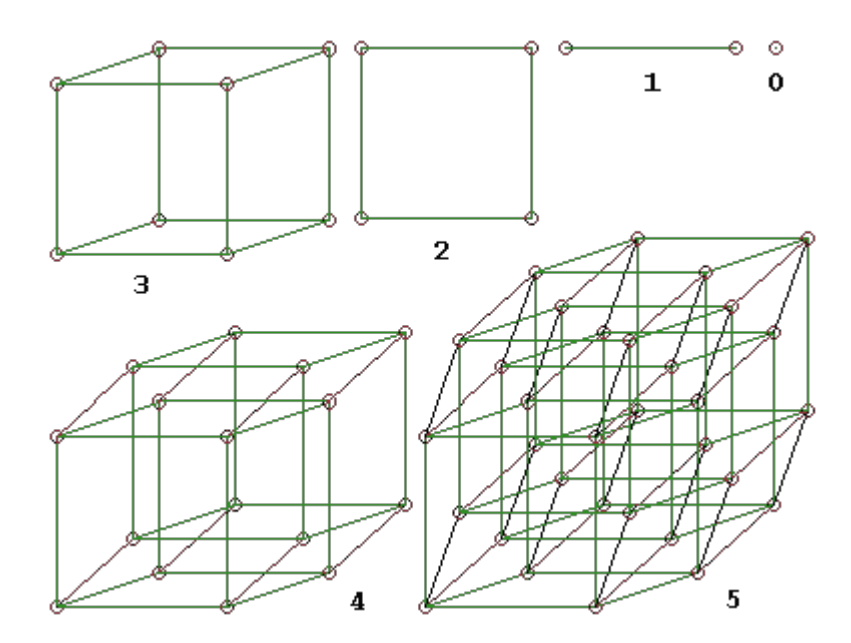

https://de.wikipedia.org/wiki/4D

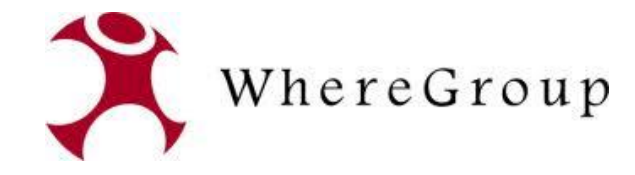

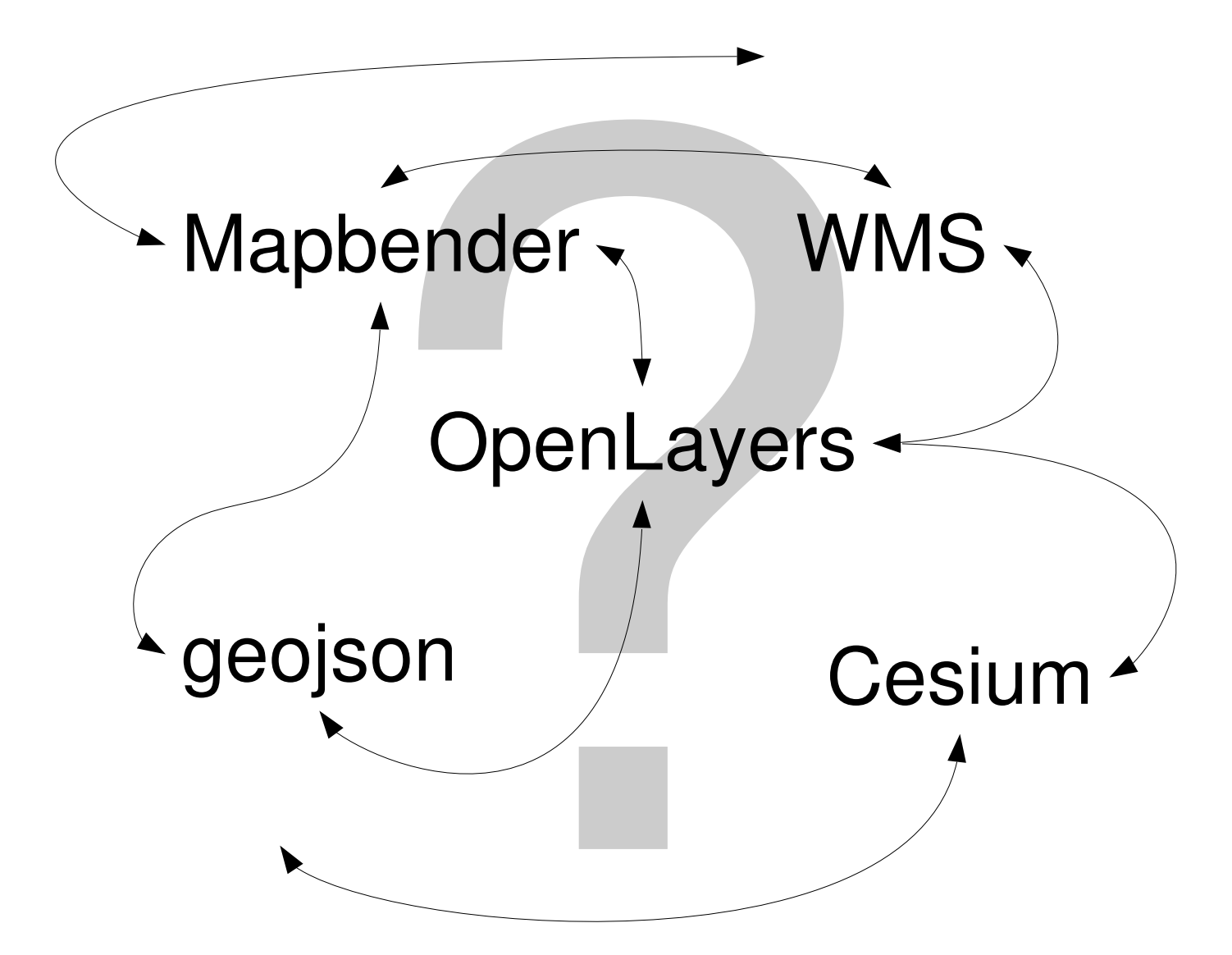

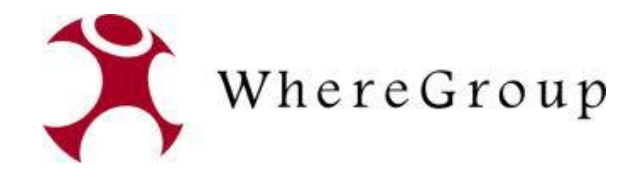

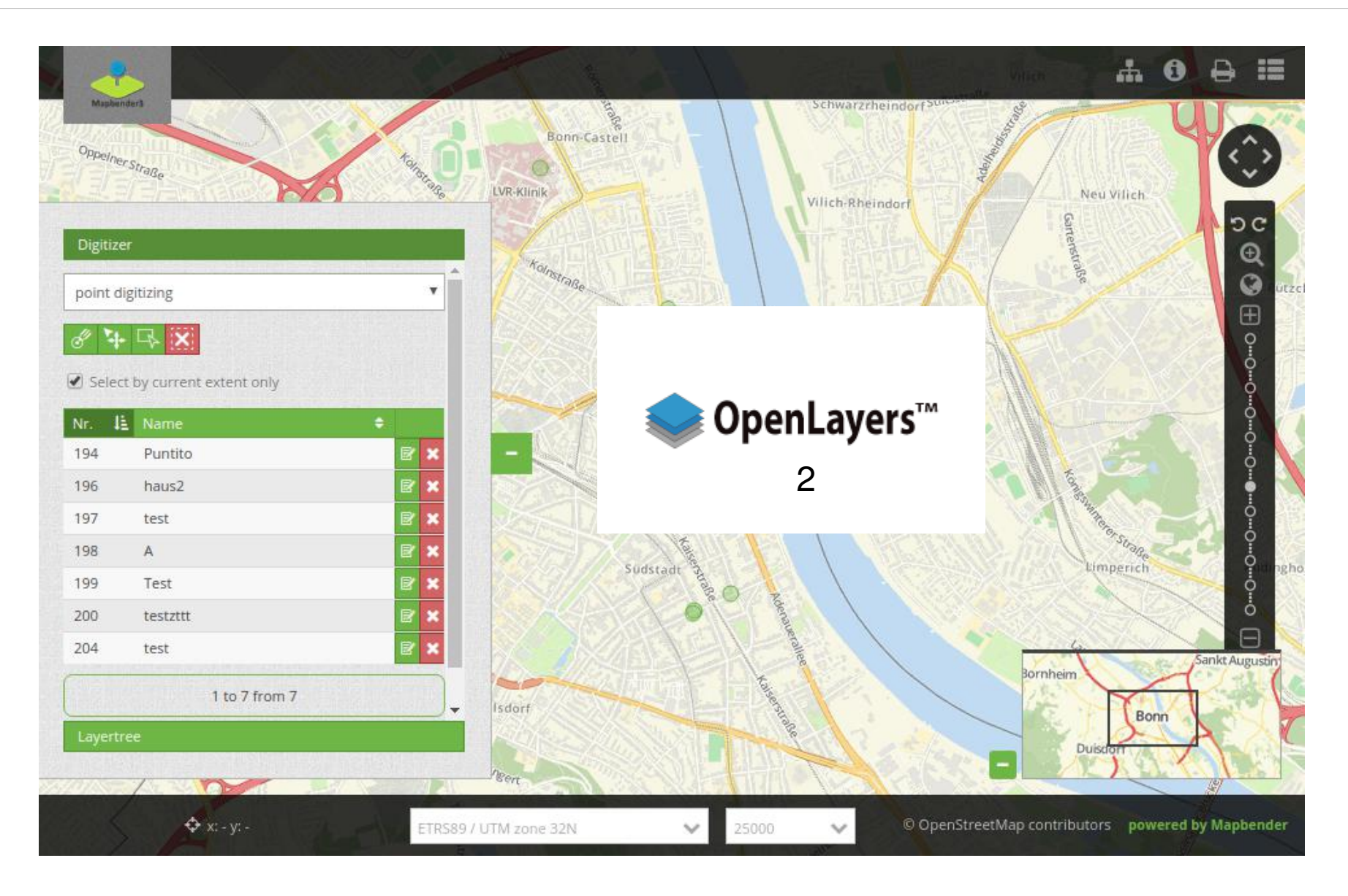

![](_page_15_Picture_0.jpeg)

![](_page_15_Picture_1.jpeg)

![](_page_16_Picture_0.jpeg)

![](_page_16_Picture_1.jpeg)

## OpenLayers

```
<div id="map" class="map"></div>
<script>
  var view = new ol.View({
    center: [-9101767, 2822912],
    zoom: 14
  \}) ;
  var map = new ol.Map({
    controls: ol.control.defaults().extend([
      new ol.control.FullScreen()
    1),
    layers: [
      new ol.layer.Tile({
        source: new ol.source.BingMaps({
          key: 'Your Bing Maps Key from http://www.bingmapsportal.com/ here',
          imagerySet: 'Aerial'
        \{ \}\})
    Ι,
    target: 'map',
    view: view
 \});
\le/script>
```
![](_page_17_Picture_0.jpeg)

![](_page_17_Picture_1.jpeg)

![](_page_18_Picture_0.jpeg)

![](_page_18_Figure_1.jpeg)

![](_page_19_Picture_0.jpeg)

![](_page_19_Figure_1.jpeg)

![](_page_20_Picture_0.jpeg)

![](_page_20_Picture_1.jpeg)

![](_page_21_Picture_0.jpeg)

### Welche Dateiformate können genutzt werden?

- Darstellung von VectorFeatures aus geoJson-Datei in 2D und 3D
- Geometrien
	- KML
	- GeoJSON
	- TopoJSON
- 3D Modelle
	- gITF (GL Transmission Format)
	- COLLADA and OBJ können zu gITF konvertiert werden

![](_page_22_Picture_0.jpeg)

## Welche Daten können aktuell dargestellt werden?

- Darstellung von VectorFeatures(GeoJSON)
- 3D Darstellung von VectorFeatures durch Featureeigenschaft extrude und base erreicht
	- extrude Höhe des Features ≙
	- base  $\triangleq$  z-Koordinate ("Boden des Features")
- Bestehende VectorFeatures müssen nur um diese beiden Eigenschaften erweitert werden
- Bei Multipolygone haben alle Punkte die gleiche Höhe da extrude und base zum Feature und nicht zum Punkt gehören
	- Höhe für alle spezifischen Punkte würde Erweiterung des Datenmodells erfordern

![](_page_23_Picture_0.jpeg)

```
      "type": "Feature",
          "properties": {
              "id": "42",
      "kks": "KKS-1337",
              "description": "Vorderwand 2",
      "hauptsystem": "HS-9",
              "planname": "S202",
              "dokument": "D420",
\vert \quad \  \, \rangle,
```
{

} }

```
      "geometry": {
         "type": "MultiPolygon",
             "coordinates": [
             [...] ]
```
![](_page_24_Picture_0.jpeg)

![](_page_24_Figure_1.jpeg)

Ebenenbaum

Backend-Konfiguration

YAML-Konfiguration

Where 2B 2017 3D im Mapbender

![](_page_25_Picture_0.jpeg)

![](_page_25_Picture_1.jpeg)

![](_page_26_Picture_0.jpeg)

#### **Vielen Dank für Ihre Aufmerksamkeit ...**

#### **Fragen?**

WhereGroup GmbH & Co. KG Eifelstraße 7 | 53119 Bonn

Tel.: +49 (0)228 909038-0 Fax: +49 (0)228 909038-11

[info@wheregroup.com](mailto:info@wheregroup.com) http://www.wheregroup.com

![](_page_26_Picture_6.jpeg)